## **Co je to barevný kód?**

Barevný kód je krátká sekvence 2 až 4 barev, kterou dokáže Ozobot Evo přečíst a reagovat na ni. Evo používá optické senzory a reaguje pomocí předem naprogramovaného chování - zrychluje, zpomaluje, mění směr nebo provádí cool pohyby (viz tabulka barevných kódů).

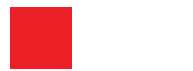

RGB: 73/183/73 CMYK: 72/0/100/0 HEX #49B749

RGB: 17/131/198 CMYK: 82/40/0/0 HEX #1183C6

RGB: 236/32/39 CMYK: 0/99/97/0 HEX #EC2027

RGB: 0/0/0 CMYK: 30/30/30/100 HEX #000000

## **Optické senzory Ozobota Evo**

Optické senzory robota Evo dokážou snímat barvy a šířku čar, což mu umožňuje provádět různé pohyby.

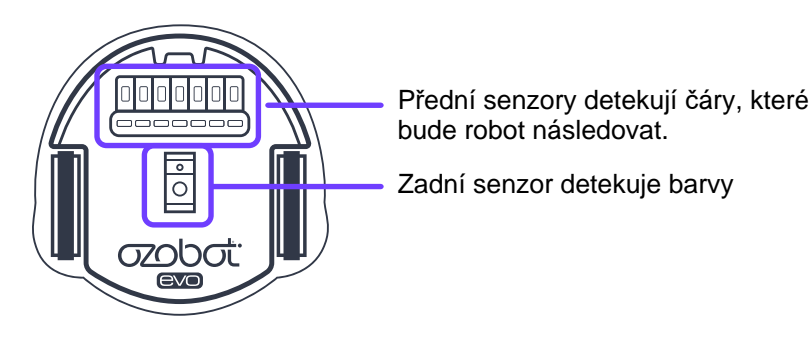

## **Za**čínáme

Je důležité provést kalibraci robota Evo před každým použitím, při změně povrchu nebo v případě, že Evo nesleduje linie nebo nečte kódy podle očekávání. Kalibrace pomáhá zlepšit přesnost čtení kódů a čar.

Evo se zkalibruje na plném černém kruhu (o velikosti základny robota). Při kreslení si můžete vytvořit vlastní černý kruh pomocí fixů.

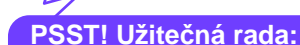

Vytiskněte si papír s mřížkami 5x5 mm na poslední straně pro procvičování!

## **Jak zkalibrovat Ozobota**

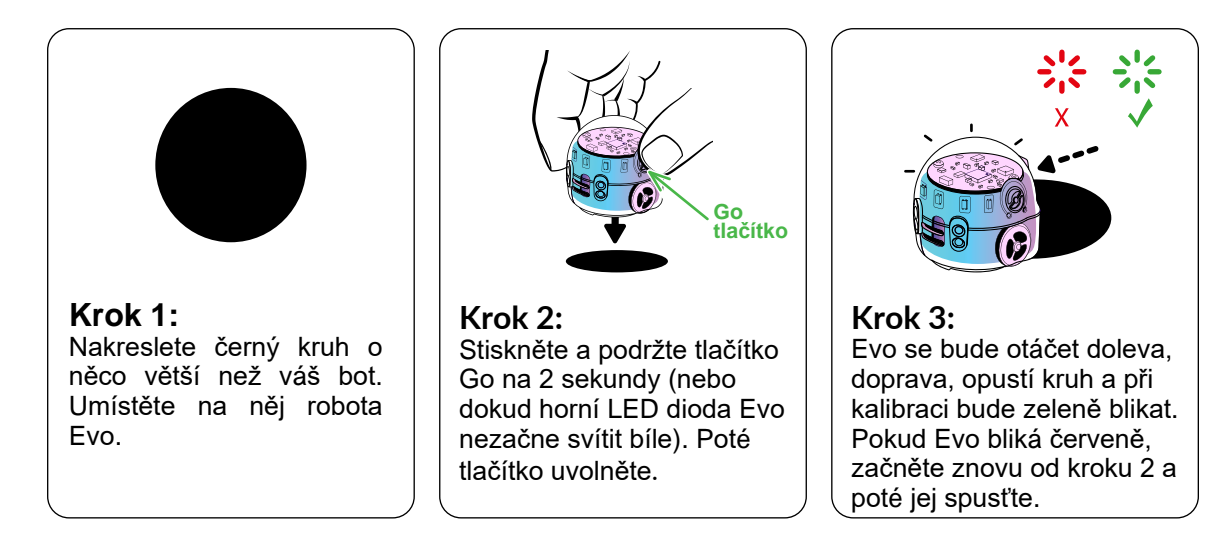

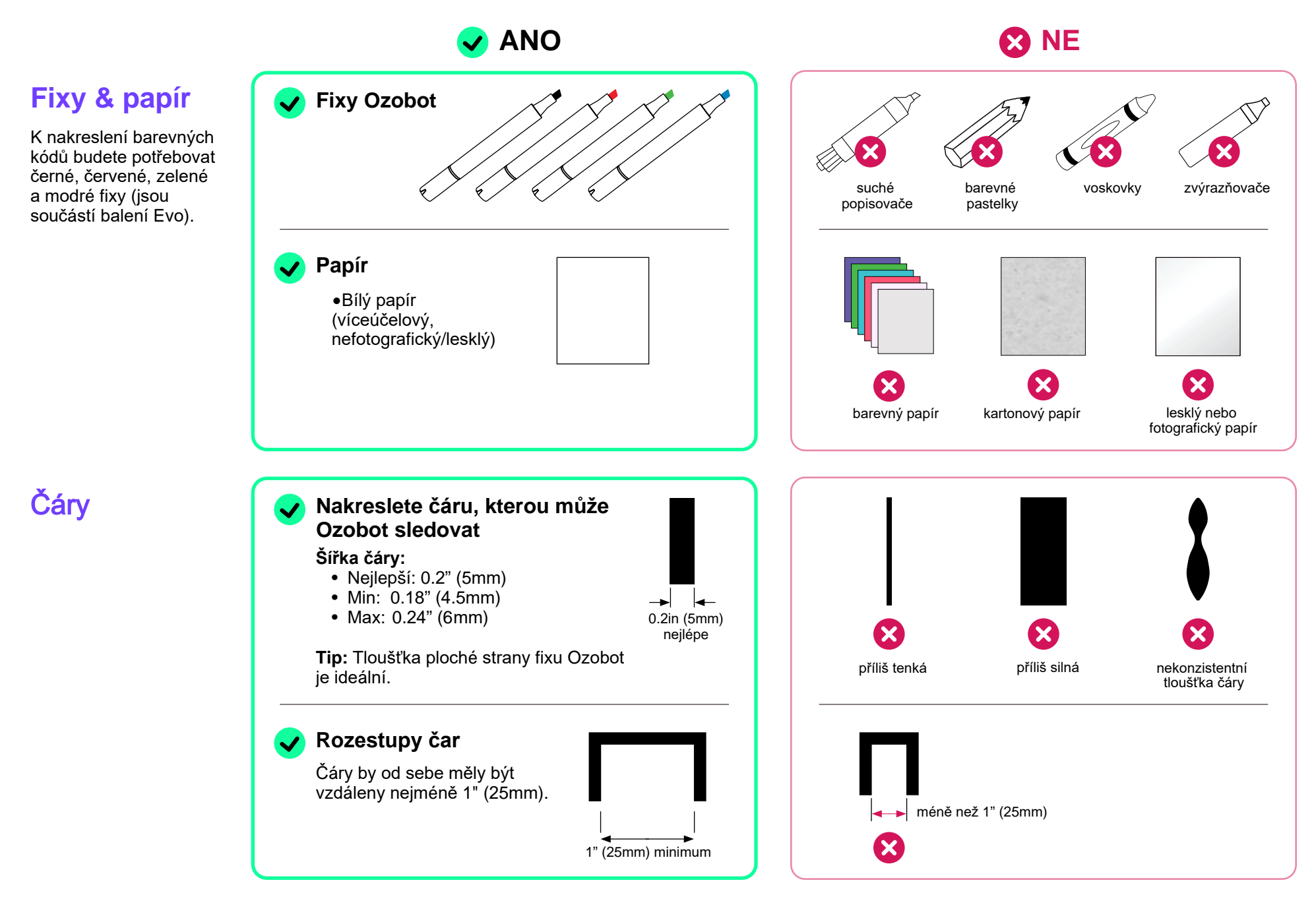

odpovídat černé linii.

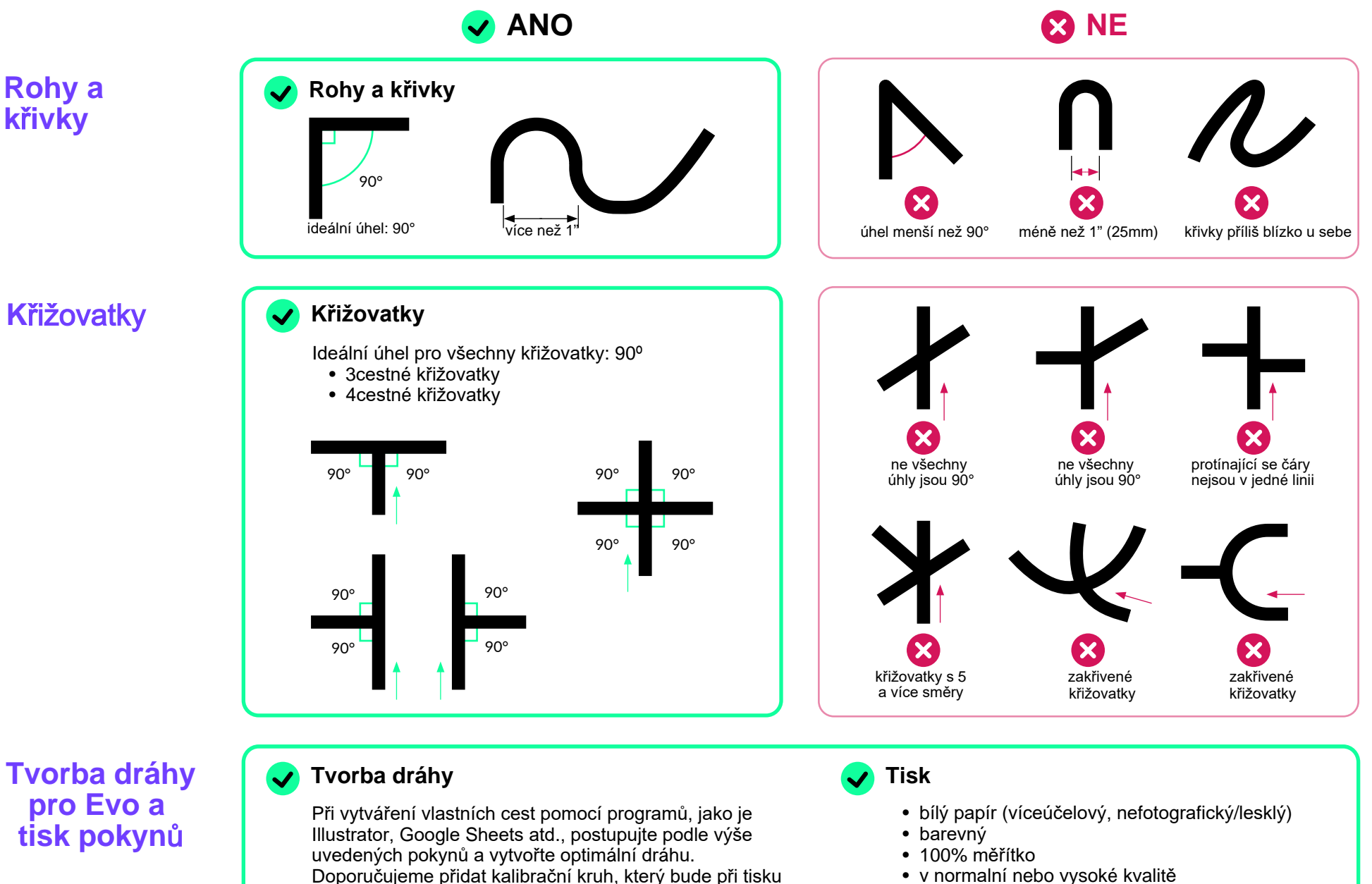

• v normalní nebo vysoké kvalitě

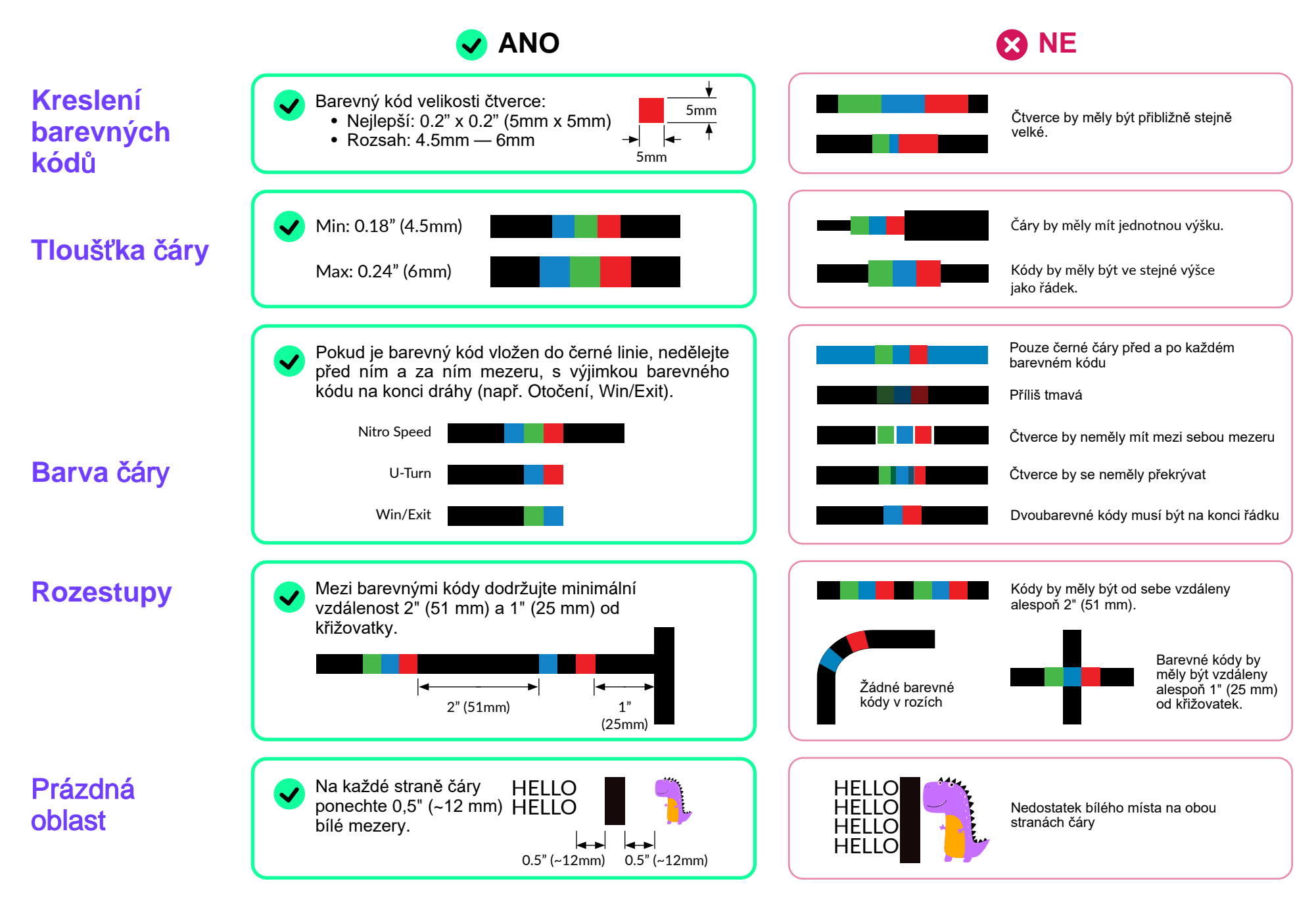

# $\boxed{\text{COLOR}\ \text{CODE}}$  Průvodce lekcí

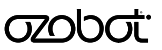

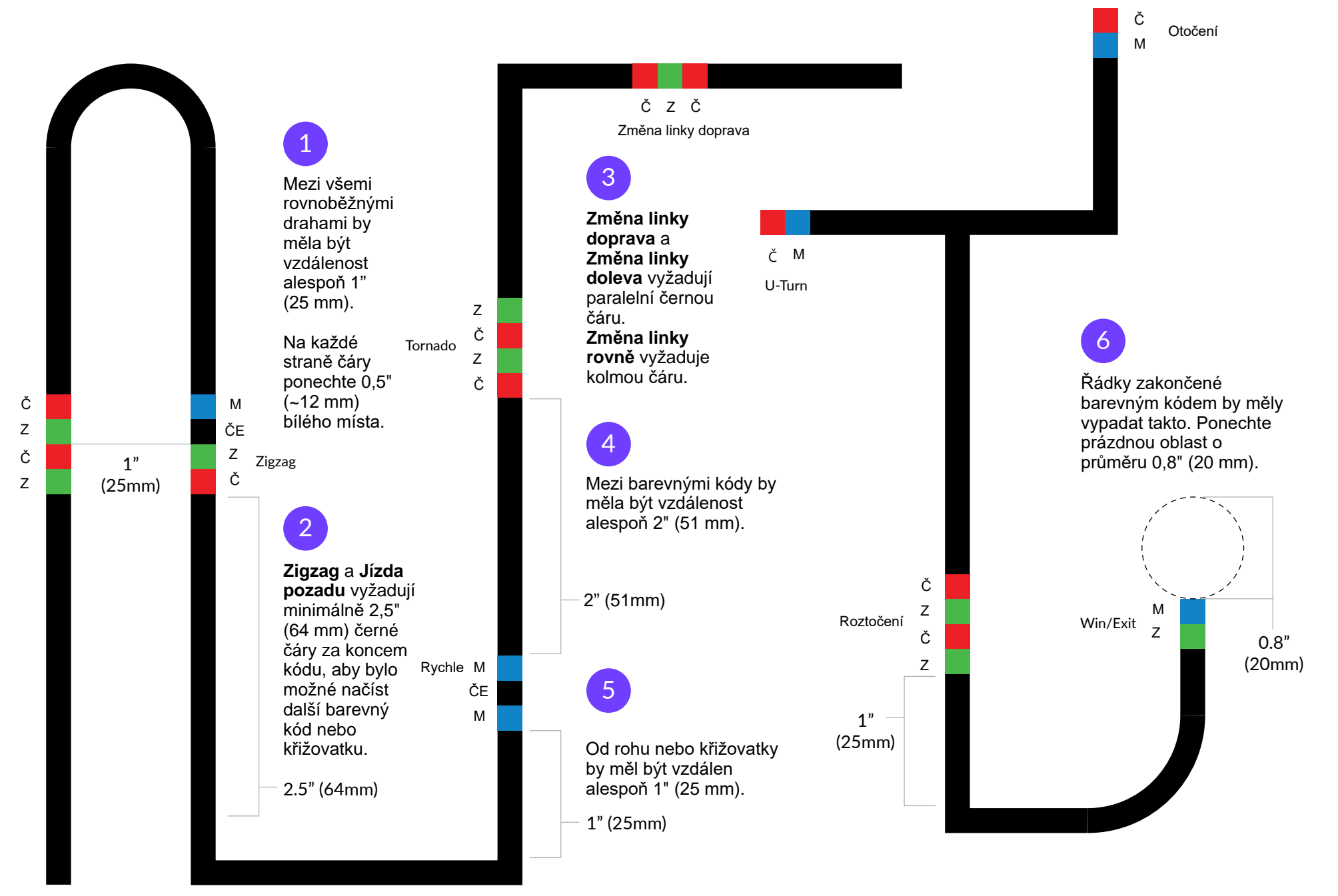

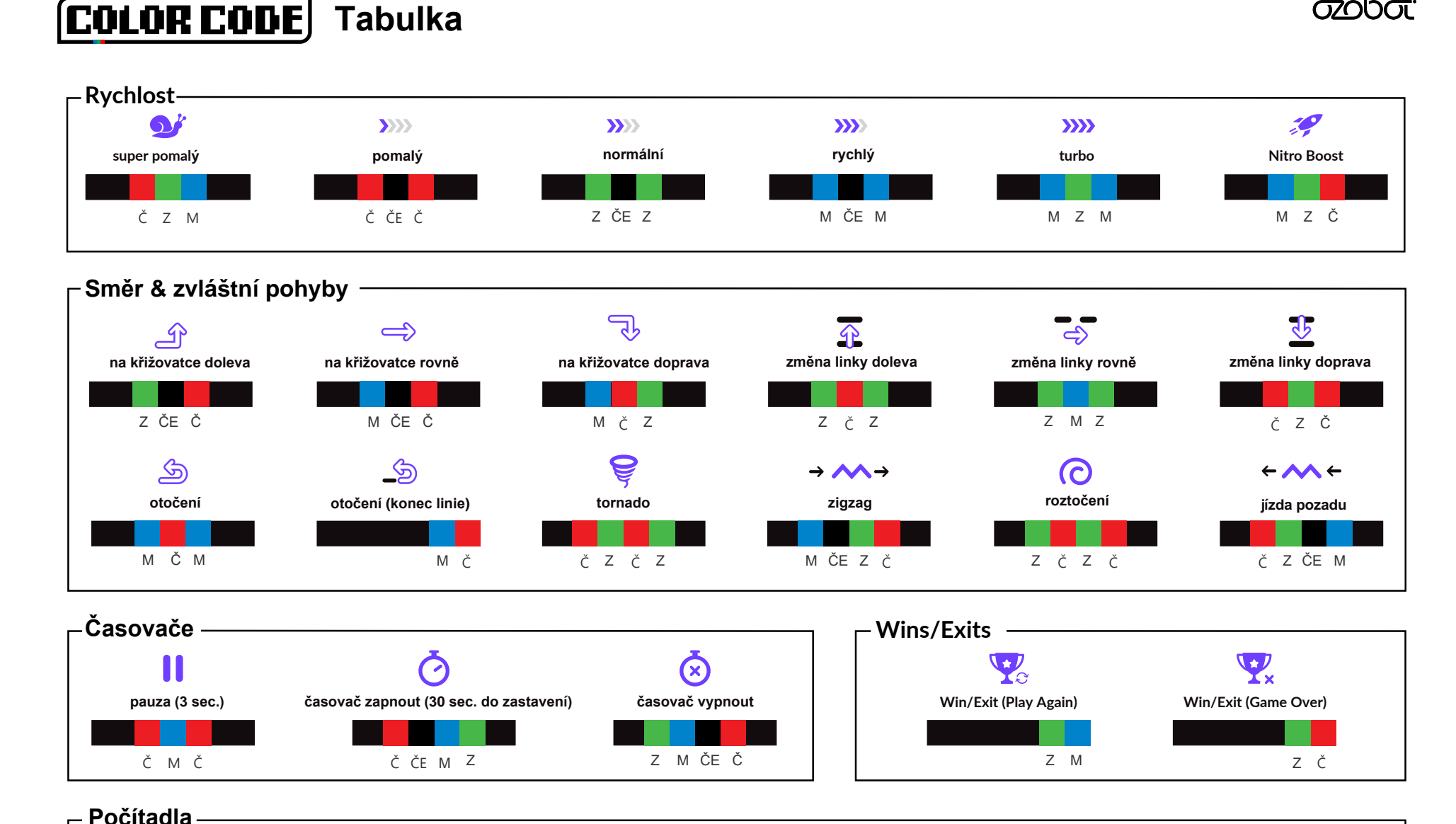

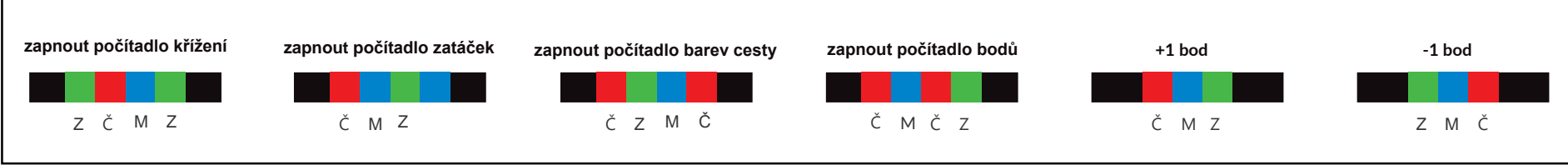

Klíč: ČE = černá  $M =$  modrá  $Z =$  zelená  $R =$  červená

# $\left[\text{COLOR}\right]$  Definice

**Kódy rychlosti mění rychlost Ozobota od Super pomalé (nejpomalejší) po Nitro Boost (nejrychlejší).**

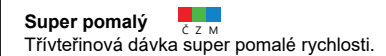

 **Pomalý** , poma <sub>y počené</sub><br>Příkaz k pomalé rychlosti je funkční, dokud bot nenačte nový rychlostní kód nebo dokud není vypnut.

**Normální** Z ČE Z Výchozí příkaz rychlosti.

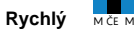

Příkaz k vysoké rychlosti je funkční, dokud bot nenačte nový rychlostní kód nebo dokud není vypnut.

**Turbo**  $M Z M$ 

Příkaz k extra vysoké rychlosti je funkční, dokud bot nenačte nový rychlostní kód nebo dokud není vypnut.

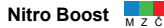

Třívteřinová dávka Ozobotovy nejvyšší rychlosti.

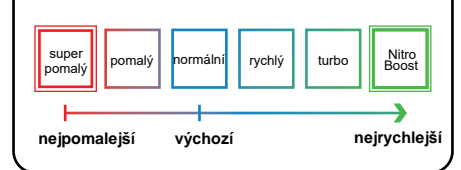

**Směrové kódy říkají Ozobotovi, co má dělat na křižovatce.**

**Na křižovatce doleva** Příkaz k odbočení vlevo na další křižovatce.

**Na křižovatce rovně M** Příkaz k pokračování rovně na další křižovatce.

**Na křižovatce doprava** M Č Z Příkaz k odbočení vpravo na další křižovatce.

**Změna linky doleva** Z Č Z Příkaz k okamžitému otočení o 90° doleva, posunutí vpřed na novou linii, následnému náhodnému otočení a sledování nové linie.

**Změna linky rovně** Příkaz v polovině dráhy pro pokračování rovně po jejím konci. Kód nebude fungovat,

## **Změna linky doprava** <sup>Č</sup> <sup>Z</sup> <sup>Č</sup>

Příkaz k okamžitému otočení o 90° doprava, posunutí vpřed na novou linii, následnému náhodnému otočení a sledování nové linie.

pokud bot před koncem narazí na křižovatku.

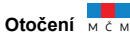

Příkaz v polovině dráhy pro otočení o 180° a sledování stejné dráhy v opačném směru.

**Otočení (konec linie)** Příkaz k otočení na konci dráhy o 180° a sledování dráhy v opačném směru.

 Výchozí chování Ozobota na křižovatkách je náhodné. Pokud není možné dané odbočení, např. "Jdi doleva", Ozobot se vrátí k náhodnému chování.

## **Rychlost Směr Počítadla Časovač**

**Kódy počítadel říkají Ozobotu, aby počítal křižovatky, zatáčky nebo změny barvy čáry.**

**Zapnout počítadlo křížení** Zapnout **Po** 

Příkaz, který způsobí, že Ozobot přestane sledovat čáry po překročení 5 křižovatek (křižovatky "T" nebo "+"). Po projetí 5. křižovatky provede Ozobot manévr "hotovo", přestane sledovat čáru a začne červeně blikat.

### **Zapnout počítadlo zatáček**

 křížení" s tím rozdílem, že Ozobot počítá pouze počítat křižovatky, které projede rovně. Ozobot se může náhodně rozhodnout, že na křižovatce rovně pomocí kódu "Na křižovatce rovně". Podobný příkaz jako příkaz "Zapnout počítadlo křižovatky, na kterých odbočuje. Nebude pojede rovně, nebo mu může být přikázáno jet

## **Zapnout počítadlo barev cesty**<br>
Z Z M Č

 čáře. Pokud čára, kterou Ozobot sleduje, barevné úseky kratší než dva centimetry se Příkaz, který způsobí, že Ozobot přestane sledovat čáry poté, co přečte 5 změn barvy na přechází z červené na zelenou, počítá se to jako jedna změna barvy. Přechody na černé čáry a z černých čar se nezapočítávají a nezapočítávají.

## **Zapnout počítadlo bodů**

Příkaz, který vašemu Ozobotovi řekne, aby odečítal kódy bodů od 5. Pokaždé, když Ozobot přečte kód "-1 bod", odečte ho. Po pátém kódu "-1 bod" Ozobot provede manévr "hotovo", přestane sledovat čáry a začne červeně blikat.K celkovému počtu (který nesmí překročit 5)můžete přidat další kódy "+1 bod". Ozobota můžete resetovat tak, že ho vypnete a poté zapnete.

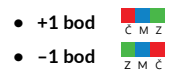

**Kódy časovače říkají vašemu Ozobotovi, aby se pozastavil nebo počítal sekundy.**

**Pauza (3 sec.)**  $\frac{1}{6}$  M  $\frac{1}{6}$ Příkaz k zastavení pohybu na tři sekundy,poté pokračuje ve výchozím chování.

 **Zapnout časovač (30 sec. do zastavení)** bude blikat rychlostí jedno bliknutí/sek., rychlé Č ČE M Z Příkaz pro odpočítávání času Ozobota od 30 s, který se však během odpočítávání nadále pohybuje a čte kódy. Ozobotovo světlo (světla) blikání znamená, že čas vypršel. Pak se vypne.

Časovač vypnout Příkaz pro zastavení odpočítávání sekund a návrat k výchozímu chování.

## **Wins/Exits**

**Kódy Win/Exit řeknou Ozobotovi, aby oslavil svůj úspěch, a pak buď začal znovu, nebo se zastavil.**

**Win/Exit (Play Again)** Z M Příkaz k provedení animace "úspěchu", poté pokračuje ve sledování čáry.

**Win/Exit (Game Over)** 

Příkaz k provedení animace "úspěchu", poté přestane ve sledování čáry.

## **Zvláštní pohyby**

**Tyto kódy řeknou Ozobotovi, aby provedl opravdu cool pohyby!!**

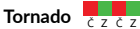

Příkaz ke čtyřnásobnému otočení se zvyšující se rychlostí a následnému pokračování po čáře ve stejném směru.

## **Zigzag** Mčez

Příkaz k cik cak pohybu vpravo-vlevo-vpravovlevo při jízdě vpřed, poté pokračujte v pohybu rovně.

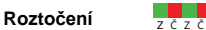

Příkaz, aby se dvakrát otočil stejnou rychlostí a pak pokračoval po čáře stejným směrem.

## **Jízda pozadu**

Příkaz k rychlému otočení o 180 stupňů, pohyb pozadu po dobu jedné sekundy, poté opět otočení o 180 stupňů a pokračování v následování čáry ve stejném směru.

# **COLOR CODE** Definice

## **Rychlost Směr Počítadla Časovač**

**Kódy rychlosti mění rychlost Ozobota od Super pomalé (nejpomalejší) po Nitro Boost (nejrychlejší).**

**Super pomalý** Třívteřinová dávka super pomalé rychlosti.

 **Pomalý** - ∽……<sub>y cc∈c</sub><br>Příkaz k pomalé rychlosti je funkční, dokud bot nenačte nový rychlostní kód nebo dokud není vypnut.

**Normální** Výchozí příkaz rychlosti.

## **Rychlý** <sup>M</sup> ČE <sup>M</sup>

Příkaz k vysoké rychlosti je funkční, dokud bot nenačte nový rychlostní kód nebo dokud není vypnut.

**Turbo**  $M Z M$ 

Příkaz k extra vysoké rychlosti je funkční, dokud bot nenačte nový rychlostní kód nebo dokud není vypnut.

### **Nitro Boost** M<sub>z</sub>

Třívteřinová dávka Ozobotovy nejvyšší rychlosti.

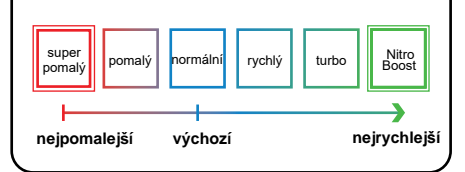

**Směrové kódy říkají Ozobotovi, co má dělat na křižovatce.**

**Na křižovatce doleva** Příkaz k odbočení vlevo na další křižovatce.

**Na křižovatce rovně** Příkaz k pokračování rovně na další křižovatce.

**Na křižovatce doprava** M Č Z Příkaz k odbočení vpravo na další křižovatce.

### **Změna linky doleva** Z Č Z

Příkaz k okamžitému otočení o 90° doleva, posunutí vpřed na novou linii, následnému náhodnému otočení a sledování nové linie.

#### **Změna linky rovně**

Příkaz v polovině dráhy pro pokračování rovně po jejím konci. Kód nebude fungovat, pokud bot před koncem narazí na křižovatku.

## **Změna linky doprava** <sup>Č</sup> <sup>Z</sup> <sup>Č</sup>

Příkaz k okamžitému otočení o 90° doprava, posunutí vpřed na novou linii, následnému náhodnému otočení a sledování nové linie.

## **Otočení** Mč M

Příkaz v polovině dráhy pro otočení o 180° a sledování stejné dráhy v opačném směru.

**Otočení** (konec linie) Příkaz k otočení na konci dráhy o 180° a sledování dráhy v opačném směru.

 Výchozí chování Ozobota na křižovatkách je Výchozí chování Ozobota na křižovatkách je náhodné. Pokud není možné dané odbočení, např. náhodné.Pokud nenímožnédané odbočení, např."Jdi doleva", Ozobot se vrátí k náhodnému chování.

 **křižovatky, zatáčky nebo změny barvy čáry. Kódy počítadel říkají Ozobotu, aby počítal** 

**Zapnout počítadlo křížení** Z Z Č M Z Příkaz, který způsobí, že Ozobot přestane sledovat čáry po překročení 5 křižovatek (křižovatky "T" nebo "+"). Po projetí 5. křižovatky provede Ozobot manévr "hotovo", přestane sledovat čáru a začne červeně blikat.

#### **Zapnout počítadlo zatáček**

 křížení" s tím rozdílem, že Ozobot počítá pouze počítat křižovatky, které projede rovně. Ozobot se může náhodně rozhodnout, že na křižovatce rovně pomocí kódu "Na křižovatce rovně". Podobný příkaz jako příkaz "Zapnout počítadlo křižovatky, na kterých odbočuje. Nebude pojede rovně, nebo mu může být přikázáno jet

## **Zapnout počítadlo barev cesty**

 čáře. Pokud čára, kterou Ozobot sleduje, barevné úseky kratší než dva centimetry se Příkaz, který způsobí, že Ozobot přestane sledovat čáry poté, co přečte 5 změn barvy na přechází z červené na zelenou, počítá se to jako jedna změna barvy. Přechody na černé čáry a z černých čar se nezapočítávají a nezapočítávají.

#### **Zapnout počítadlo bodů**

Příkaz, který vašemu Ozobotovi řekne, aby odečítal kódy bodů od 5. Pokaždé, když Ozobot přečte kód "-1 bod", odečte ho. Po pátém kódu "-1 bod" Ozobot provede manévr "hotovo", přestane sledovat čáry a začne červeně blikat.K celkovému počtu (který nesmí překročit 5)můžete přidat další kódy "+1 bod". Ozobota můžete resetovat tak, že ho vypnete a poté zapnete.

**• +1 bod • –1 bod** Č M Z Z M Č

**Kódy časovače říkají vašemu Ozobotovi, aby se pozastavil nebo počítal sekundy.**

**Pauza (3 sec.) P** Příkaz k zastavení pohybu na tři sekundy,poté pokračuje ve výchozím chování.

 **Zapnout časovač (30 sec. do zastavení)** bude blikat rychlostí jedno bliknutí/sek., rychlé Č ČE M Z Příkaz pro odpočítávání času Ozobota od 30 s, který se však během odpočítávání nadále pohybuje a čte kódy. Ozobotovo světlo (světla) blikání znamená, že čas vypršel. Pak se vypne.

Časovač vypnout Příkaz pro zastavení odpočítávání sekund a návrat k výchozímu chování.

## **Wins/Exits**

**Kódy Win/Exit řeknou Ozobotovi, aby oslavil svůj úspěch, a pak buď začal znovu, nebo se zastavil.**

**Win/Exit (Play Again)** Z M Příkaz k provedení animace "úspěchu", poté pokračuje ve sledování čáry.

### **Win/Exit (Game Over)**

Příkaz k provedení animace "úspěchu", poté přestane ve sledování čáry.

**Zvláštní pohyby**

**Tyto kódy řeknou Ozobotovi, aby provedl opravdu cool pohyby!!**

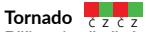

Příkaz ke čtyřnásobnému otočení se zvyšující se rychlostí a následnému pokračování po čáře ve stejném směru.

## **Zigzag** Mče z č

Příkaz k cik cak pohybu vpravo-vlevo-vpravovlevo při jízdě vpřed, poté pokračujte v pohybu rovně.

**Roztočení** Z Ž

Příkaz, aby se dvakrát otočil stejnou rychlostí a pak pokračoval po čáře stejným směrem.

### **Jízda pozadu** Č Z Č

Příkaz k rychlému otočení o 180 stupňů, pohyb pozadu po dobu jedné sekundy, poté opět otočení o 180 stupňů a pokračování v následování čáry ve stejném směru.

# $\bold{Z}$ kalibrujte svého bota!<br>Tato kolečka slouží ke kalibraci botů při jejich použití na předem vytištěných tratích.

## 个 个 ∧ 个 ∧ 个 ∧ **Umístěte bota do středu Umístěte bota do středu Umístěte bota do středu Umístěte bota do středu kruhu. Směřovat by měl tak, kruhu. Směřovat by měl tak, kruhu. Směřovat by měl tak, kruhu. Směřovat by měl tak, jak naznačují šipky. jak naznačují šipky. jak naznačují šipky. jak naznačují šipky.** ↗ 个 **Umístěte bota do středu Umístěte bota do středu Umístěte bota do středu Umístěte bota do středu kruhu. Směřovat by měl tak, kruhu. Směřovat by měl tak, kruhu. Směřovat by měl tak, kruhu. Směřovat by měl tak, jak naznačují šipky. jak naznačují šipky. jak naznačují šipky. jak naznačují šipky.**

<u>ozobot:</u>

# **Zkalibrujte svého bota!**

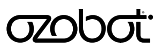

Kruhy vyplňte černým fixem Ozobot. Tato kolečka použijte ke kalibraci botů při vytváření vlastních tratí pomocí fixů.

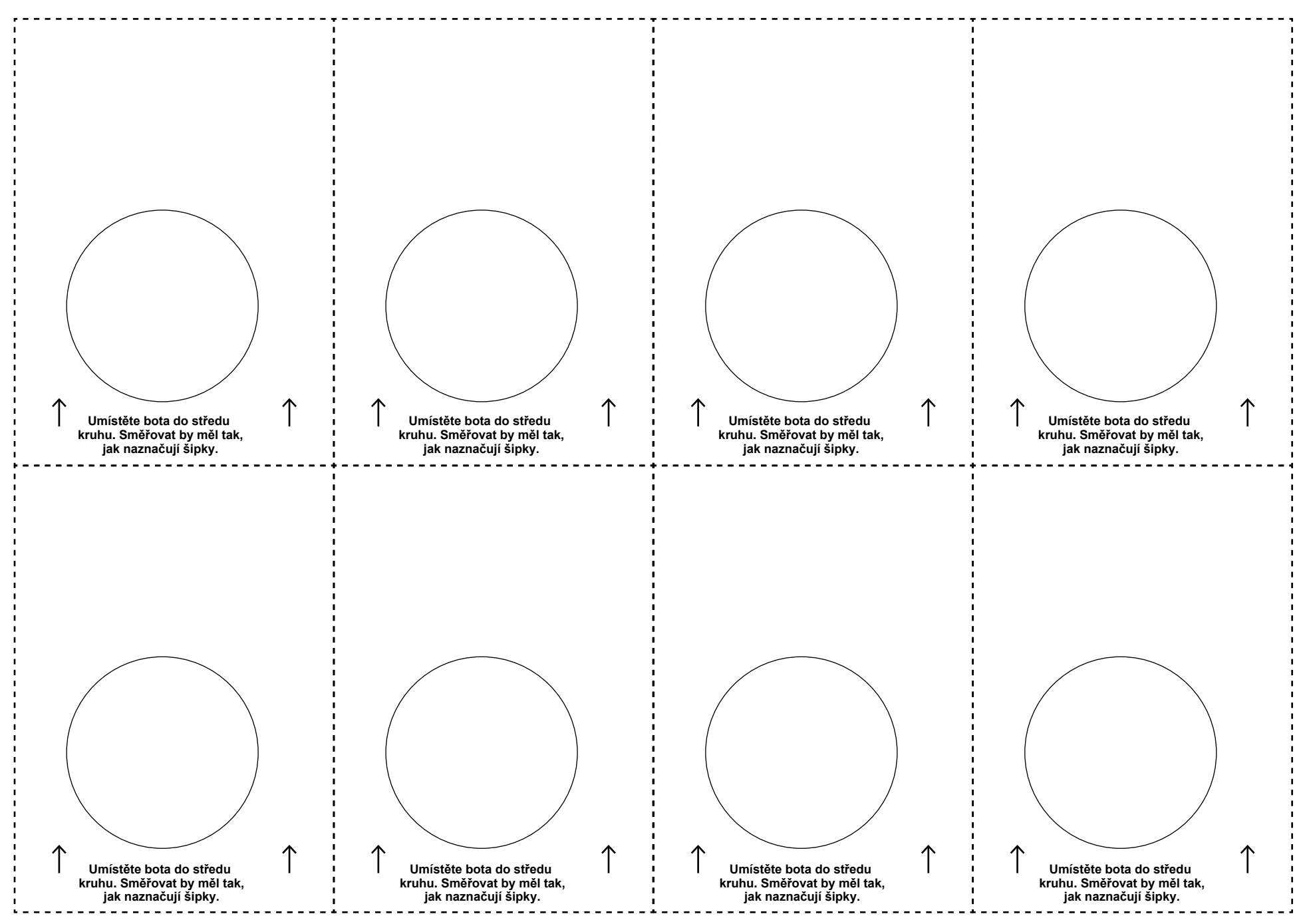

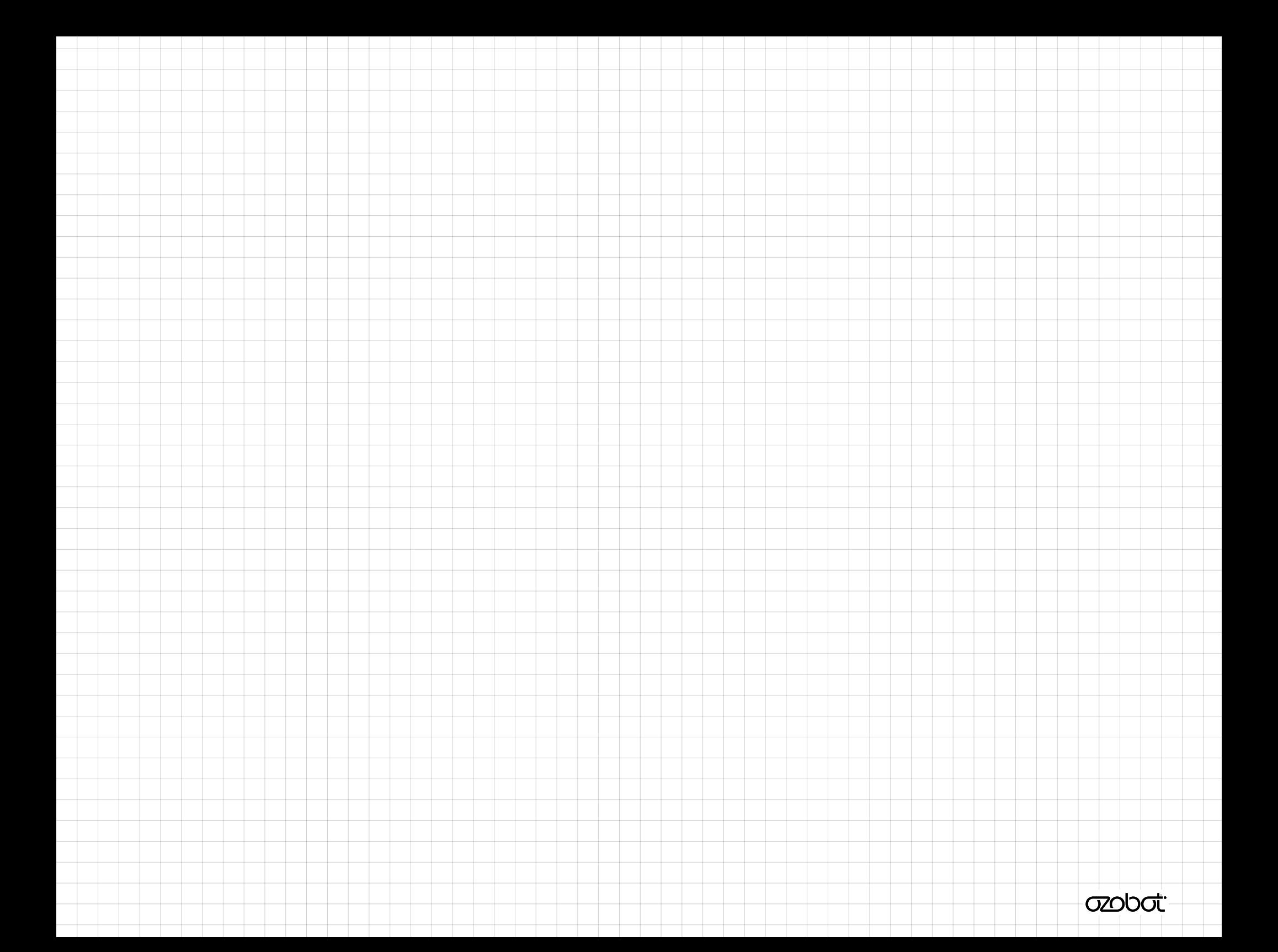